Topic 6

## and Two-Sample Cases Classical Statistical Tests for One-

**Sergey Mastitsky**  Klaipeda, 28-30 September 2011

#### **6. Classical Statistical Tests for One**and Two-Sample Cases

# 6.1. One-sample t-test Example t-**Public presentation is not all of all of all of the sense of all of the sense of all of the sense of all of the sense of all of the sense of the sense of all of the sense of the sense of the sense of the sense of the sens**

#### **Null hypothesis of a one-sample t-test**

## $H_0$ : the sample of interest comes from a normally distributed population with mean  $\mu_0$ ample of interest com<br>stributed population w<br>i.e.  $H_0$  :  $\mu = \mu_0$ sample of interest comes for interest comes for interest comes for the isotropulation with a single set of  $H_0: \mu = \mu_0$

i.e.  $H_0$  :  $\mu = \mu_0$ 

#### **Student t for one-sample case**

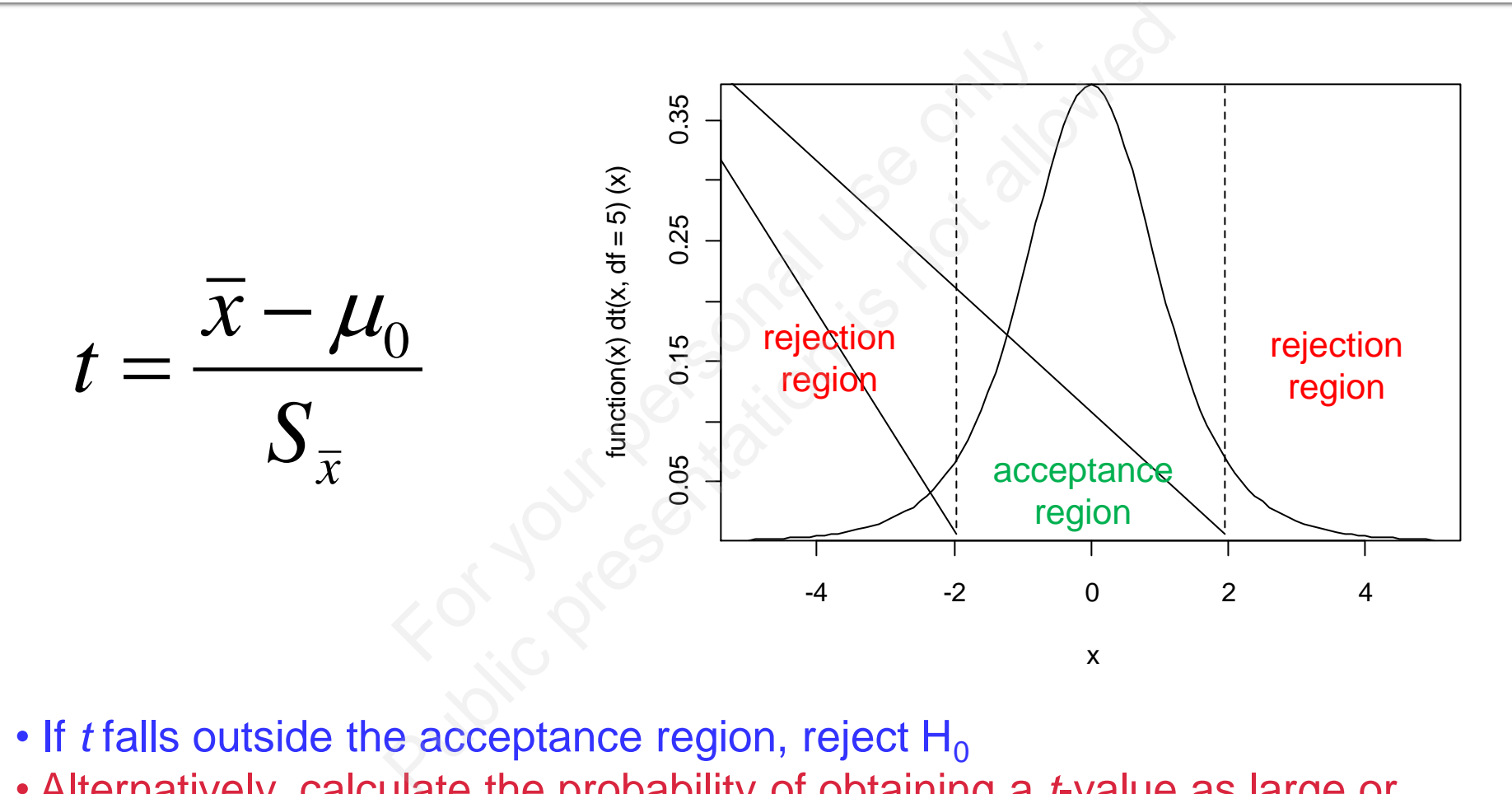

- $\cdot$  If *t* falls outside the acceptance region, reject H<sub>0</sub>
- Alternatively, calculate the probability of obtaining a *t*-value as large or larger than the observed *t*-value. If  $P < 0.05$ , reject H<sub>0</sub>

#### An example...

# Daily energy intake (kJ/day) in 11 women: > d.intake <- c(5260, 5470, 5640, 6180, 6390, 6515, 6805, 7515, 7515, 8230, 8770) > mean(d.intake) [1] 6753.6 > sd(d.intake) [1] 1142.1 gy intake (kJ/day) in 11 v<br>se <- c (5260, 54<br>-80, 6390, 6515,<br>305, 7515, 7515,<br>230, 8770)<br>.intake) gy intake (kJ/day) in 11 wom<br>
ke <- c (5260, 5470,<br>180, 6390, 6515,<br>305, 7515, 7515,<br>230, 8770)<br>.intake)<br>.6<br>take)

#### Does the sample mean differ significantly from a norm of 7725 kJ/day?

```
# One-sample t-test:
> t.test(d.intake, mu = 7725)
```

```
ple t-test:<br>
\begin{aligned}\n\text{c} \text{d} \cdot \text{intake} \text{mu} &= 772\n\end{aligned}<br>
t-test<br>
ake<br>
df = 10, p-value = 0.01814<br>
hypothesis: true mean is not equal<br>
onfidence interval:<br>
20.925
                                                                 ple t-test:<br>
\therefore (d. intake, mu =<br>
t-test<br>
ake<br>
df = 10, p-value = 0.01814<br>
nypothesis: true mean is not<br>
ponfidence interval:<br>
20.925
mean of x6753.636
```
#### **6. Classical Statistical Tests for One**and Two-Sample Cases

# 6.2. Two-sample t-test Example t-**Public presentation**

#### Null hypothesis of a two-sample t-test

## $H_0$ : two samples come from normal distributions with the same mean o samples come from<br>ributions with the same<br>i.e.  $H_0$  :  $\mu_1 = \mu_2$ Frame of the same model is the same model of the same model is not all the same model is not all the same model is not all the same model is not all the same model is not all the same model is not all the same model is no

i.e. 
$$
H_0
$$
:  $\mu_1 = \mu_2$ 

#### **Student t for a two-sample case**

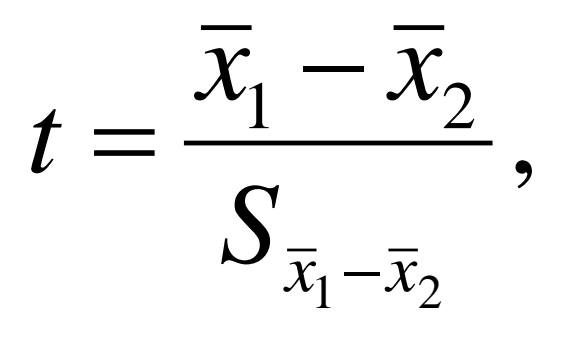

 $t = \frac{x_1}{s} + \frac{x_2}{s}, \text{ where } S_{\overline{x}_1 - \overline{x}_2} = \sqrt{S_{\overline{x}_1} - S_{\overline{x}_2}}$ For  $\int \frac{Where}{x_1 - x_2}$ <br>
Sonly if group variances<br>
If they do, the Welch approx  $\frac{p}{z}$ , where  $S_{\overline{x}_1 - \overline{x}_2} = \sqrt{\sum_{\text{f they do, the Welch approximate}}^{\text{Only if group variances don't if they do, the Welch approximate}}$ <br>alls outside the acceptance rely, calculate the probability of arge or larger than the observe

Only if group variances don't differ. If they do, the Welch approximate test is used

- Again, if *t* falls outside the acceptance region, reject  $H_0$
- Alternatively, calculate the probability of obtaining a *t*-value as large or larger than the observed *t-*value. If  $P < 0.05$ , reject H<sub>0</sub>

#### An example...

- # Datasets that accompany the book of Peter Dalgaard (2008): hat accompany the boo<br>2008):<br>/ (ISwR)<br>aily energy expenditure<br>nen:<br>.ergy) hat accompany the book of<br>2008):<br>y (ISwR)<br>aily energy expenditure in le<br>nen:<br>nergy)<br>(energy)
- > library(ISwR)
- # Data on daily energy expenditure in lean and obese women:
- > data(energy)
- attach (energy)
- energy

#### Does energy expenditure differ between lean and obese women?

#### $>$  t.test(expend  $\sim$  stature)

```
(expand \sim staturr<br>t-test<br>stature<br>15.919, p-value = 0.001411<br>hesis: true difference in means<br>ence interval:<br>081
(expend \sim stature)<br>
et-test<br>
stature<br>
= 15.919, p-value = 0.001411<br>
thesis: true difference in means is not<br>
dence interval:<br>
= 10.297778<br>
= 10.297778
```
#### The same test, but group variances are assumed to be equal

#### > t.test(expend ~ stature, var.equal = TRUE)

```
For your personal use only. 
Example 20<br>
Public presentation is not allowed the stature<br>
Fublic present of the stature<br>
Public present is not<br>
dence interval:<br>
Public present is not<br>
Read mean in group obese<br>
S4 10.297778
```
#### 5. Classical Statistical Tests for Oneand Two-Sample Cases

## 5.3. Comparison of two variances For your person of Public presentation is a little process.

#### **F-test to compare two variances**

- **Although R assumes that the group variances** differ and thus automatically performs Welch test, we still can formally check this assumption: assumes that the group<br>
ius automatically perfor<br>
formally check this assumed the stature<br>  $\frac{1}{\sqrt{1 + \frac{1}{\sqrt{1 + \frac{1}{\sqrt{1 + \frac{1}{\sqrt{1 + \frac{1}{\sqrt{1 + \frac{1}{\sqrt{1 + \frac{1}{\sqrt{1 + \frac{1}{\sqrt{1 + \frac{1}{\sqrt{1 + \frac{1}{\sqrt{1 + \frac{1}{\sqrt{1 + \frac{1}{\sqrt{1 + \frac{1}{\sqrt{1$
- > var.test(expend ~ stature)

```
assumes that the group valus automatically performs<br>
formally check this assump<br>
t (expend \sim stature)<br>
re two variances<br>
stature<br>
stature<br>
df = 12, denom df = 8, p-value = 0.<br>
thesis: true ratio of variances is<br>
denc
ratio of variances
                                          0.784446
```
#### **Important limitations of F-test**

- **Not robust against departures from** normality st against departures **Public additionally**<br> **Public presents** is not allowed the paired data
- Not applicable to paired data

#### **6. Classical Statistical Tests**

## 6.4. Formal testing for normality Formal testing.<br>Normality.<br>References **Public presentation**<br>Public presentation is normality

#### How to check if the data are normally distributed within each group?

- > e.lean <- energy\$expend[ energy\$stature == "lean"]
- > e.obese <- energy\$expend[ energy\$stature == "obese"] <- energy\$expend<br>5stature == "lea<br><- energy\$expen<br>5stature == "obe<br>e.lean); qqline( <- energy\$expend[<br>
y\$stature == "lean"<br>
e <- energy\$expend[<br>
y\$stature == "obese<br>
(e.lean); qqline(e.leab); qqline(e.
- > qqnorm(e.lean); qqline(e.lean)
- > qqnorm(e.obese); qqline(e.obese)

### Normal probability plots

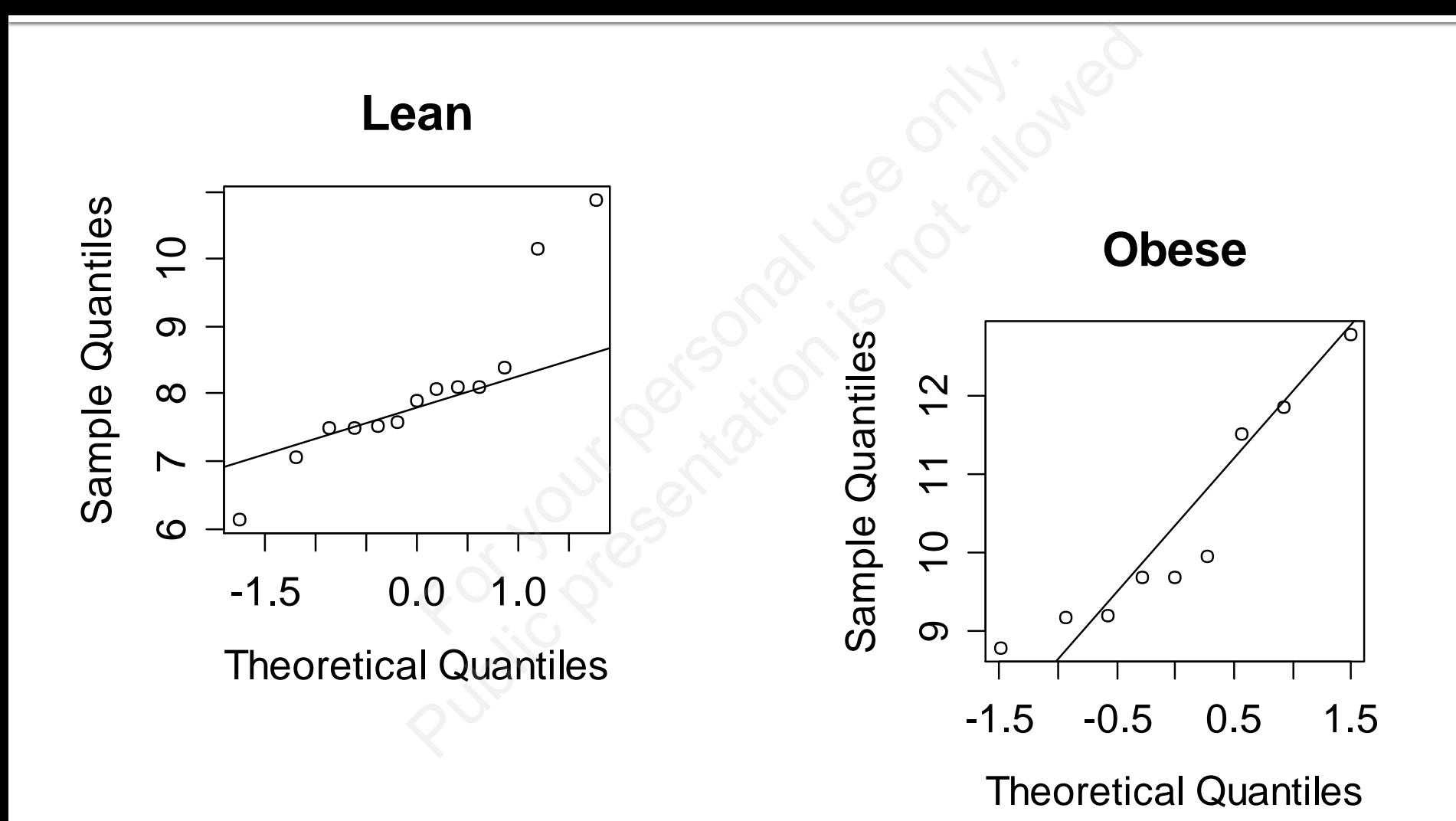

Author: Sergey Mastitsky

## **Shapiro-Wilk normality test**

> shapiro.test(e.lean)

9.test (e.lean)<br>Shapiro-Wilk normality test<br>ata: e.obese<br>= 0.876, p-value = 0.1426<br>0.test (e.obese)<br>hapiro-Wilk normality test

No deviation from normality

> shapiro.test(e.obese)

Deviation from normality (marginal) Public presentation is a mortal shapiro-wilk normality test<br>ata: e.obese<br> $P = 0.876$ , p-value = 0.1426<br>D.test (e.obese)<br>Shapiro-wilk normality test<br>ata: e.lean

Author: Sergey Mastitsky

#### **6. Classical Statistical Tests for One**and Two-Sample Cases

# 6.5. Wilcoxon test For Wilcoxon terson<br>S.5. Wilcoxon ters **S.5. Wilcoxon test**

#### **Wilcoxon test**

- **EXT** t-tests are rather robust to deviations from normality, especially when samples are large
- **However, in many cases (especially in** Biology) it may be better to use a distribution-free method, e.g. Wilcoxon signed rank test For the period of the rather robust to devist<br>
especially when sam<br>
in many cases (espect may be better to use<br>
in-free method, e.g. W e rather robust to deviation<br>
, especially when samples<br>
in many cases (especiall)<br>
t may be better to use a<br>
on-free method, e.g. Wilco<br>
nk test

#### **One-sample Wilcoxon test: theory**

- $\blacksquare$  H<sub>0</sub>: the sample of interest comes from a symmetric distribution with the center at  $\mu_0$ mple of interest comes f<br>distribution with the centeoretical  $\mu_0$  from each<br>esultant values, ignorin<br>e positive ranks to get t<br> $V_{\rm obs.}$  with  $V_{\rm crit.}$ , or equivatine probability P of obta mple of interest comes from<br>distribution with the center<br>neoretical  $\mu_0$  from each observed<br>resultant values, ignoring the<br>e positive ranks to get the \<br> $V_{obs.}$  with  $V_{crit.}$ , or equivalent<br>the probability P of obtaining
- Subtract theoretical  $\mu$ <sup>0</sup> from each observation
- **Rank the resultant values, ignoring the sign**
- Sum up the positive ranks to get the V-statistic
- **Compare V<sub>obs.</sub> with V<sub>crit.</sub>, or equivalently**
- Calculate the probability P of obtaining  $V \geq V_{obs.}$

#### An example...

- # Daily energy intake in 11 women compared<br>
against a recommended value:<br>
> wilcox test (d.intake, mu = 77<br>
wilcox is gned rank test with continuity correction<br>
data: d.intake<br>
v = 8, p-value = 0.0293<br>
alternative hypothes against a recommended value: Furnished value:<br>
Public presentation is not equal that the set of the set of the same of the set of the set allows the set of the set of the set of the set of the set of the set of the set of the set of the set of the set
- > wilcox.test(d.intake, mu = 7725)

#### **Two-sample Wilcoxon (= Mann Whitney) test: theory**

- $\blacksquare$  H<sub>0</sub>: the two samples are coming from two distributions with different centers o samples are coming from the with different centers<br>
be values, ignoring the g<br>
the ranks in the first grows with its theoreticall<br>
flue, or equivalently<br>
to the probability *R* of all
- **Rank all the values, ignoring the group and sign**
- Sum up all the ranks in the first group to get the W-statistic
- $\blacksquare$  Compare W<sub>obs</sub> with its theoretically expected minimal value, or equivalently
- Or calculate the probability *P* of obtaining W ≥ W<sub>obs.</sub> b samples are coming from<br>
ns with different centers<br>
ie values, ignoring the grou<sub>l</sub><br>
I the ranks in the first group<br>
;<br>
W<sub>obs</sub> with its theoretically ex<br>
alue, or equivalently<br>
te the probability *P* of obtair

#### An example...

- # Daily energy expenditure in lean and obese women rgy expenditure in lean<br>
:.test (expend  $\sim$  s<br>
sum test with continuity correct<br>
y stature<br>
= 0.002122 Public present in the and and<br>  $x \cdot \text{test}$  (expend  $\sim \text{stat}$ )<br>  $x \cdot \text{start}$ <br>  $y \cdot \text{start}$ <br>  $y \cdot \text{start}$ <br>  $y \cdot \text{start}$ <br>  $y \cdot \text{start}$ <br>  $y \cdot \text{start}$ <br>  $y \cdot \text{start}$ <br>  $y \cdot \text{start}$ <br>  $y \cdot \text{start}$ <br>  $y \cdot \text{start}$ <br>  $y \cdot \text{start}$ <br>  $y \cdot \text{start}$ <br>  $y \cdot \text{start}$ <br>  $y \$
- > wilcox.test(expend ~ stature)

cannot compute exact p-value with ties

### **Limitation of the Wilcoxon tests**

- **Unless the sample size is 6 or above, the** test simply cannot become significant at the 5% level For sample size is 6 or<br>
For y cannot become sign<br>
position is a sign<br>
position of the position of the position of the position of the same present. no example
- **The Wilcoxon tests are also susceptible to** *ties* (i.e. observations sharing the same value). If ties are present, no exact *P*-value can be computed (not a problem for large samples) The sample size is 6 or ab<br>y cannot become significa<br>pxon tests are also susce<br>observations sharing th<br>ties are present, no exact<br>pmputed (not a problem

#### **6. Classical Statistical Tests for One**and Two-Sample Cases

## 6.6. Comparison of paired samples Eomparison of p<br>Samples **Comparison of pair**

#### **Paired tests**

**Paired tests are used** when there are two measurements on the same experimental unit **Individual differences** are calculated and then averaged, reducing the problem to a onesample test Before After sts are used<br>
re are two<br>
ments on the<br>
verimental unit<br>
differences<br>
ated and then<br>
, reducing the sts are used<br>
re are two<br>
ments on the<br>
perimental unit<br>
I differences<br>
lated and then<br>
I, reducing the<br>
co a one-

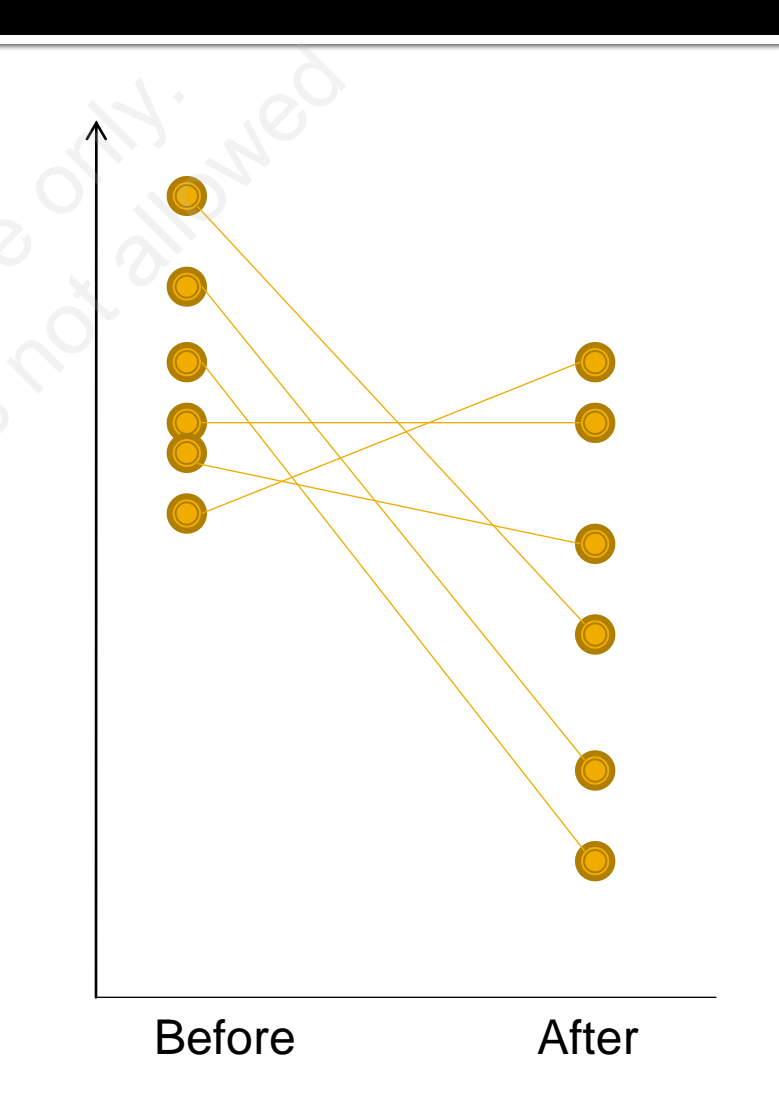

#### An example...

- > library(ISwR)
- # Pre- and postmenstrual energy intake in a group of women For your personal use of the set of the set of the set of the set of the set of the set of the set of the set of the set of the set of the set of the set of the set of the set of the set of the set of the set of the set of Example 15<br>
Public presentation<br>
Public presentation<br>
Ost<br>
Ost<br>
Public presentation<br>
220<br>
Public presentation<br>
220<br>
Public presentation<br>
2385
- > data(intake)
- > intake
	- pre post
- 1 5260 3910
- 2 5470 4220
- 3 5640 3885

The same 11 women were measured, so it makes sense to look at individual differences:

- > attach(intake)
- > post pre  $[1]$   $-1350$   $-1250$   $-1755$   $-1020$   $-745$ [6] -1835 -1540 -1540 -725 -1330 [11] -1435 (intake)<br>
pre<br>  $-1250 - 1755 - 10$ <br>  $-1540 - 1540 - 72$ <br>  $(-8)$ (intake)<br>
pre<br>  $9 - 1250 - 1755 - 1020$ <br>  $5 - 1540 - 1540 - 725$ <br>  $985 - 1540 - 1540 - 725$ <br>  $985 - 1540 - 1540 - 725$
- > mean(post-pre) [1] -1320.455

#### **Implementation of the paired t-test in R**

- # Testing Ho that the mean individual difference equals to 0:
- $> t.$ test(pre, post, paired = T)

```
Paired t-test
```

```
o that the mean individuald<br>
o:<br>
(pre, post, paired<br>
ost<br>
= 10, p-value = 3.059e-07<br>
thesis: true difference in means is<br>
dence interval:<br>
38
      o that the mean individu<br>
(pre, post, pair<br>
st<br>
= 10, p-value = 3.059e-07<br>
thesis: true difference in mear<br>
dence interval:
1320.455
```
#### The matched-pairs Wilcoxon test

#### > wilcox.test(pre, post, paired = T)

```
For your post,<br>d rank test with continuity<br>post<br>= 0.00384<br>othesis: true location shift<br>:
That the proof, painting the state of the state of the state of the state of the state of the state of the state of the state of the state of the state of the state of the state of the state of the state of the state of th
```
#### **6. Classical Statistical Tests for One**and Two-Sample Cases

# 6.7. Testing proportions **Testing proport Public presentation**<br>Public presentation

#### **Testing a single proportion: the null** hypothesis

 $H_0$ : the sample of interest comes from a population with the mean  $p_0$ mple of interest comes<br>
on with the mean  $p_0$ <br>
i.e.  $H_0: p = p_0$ mple of interest comes fro<br>
on with the mean  $p_0$ <br>
i.e.  $H_0: p = p_0$ 

i.e.  $H_0$  :  $p = p_0$ 

#### **Testing a single proportion: the theory**

**The test is based on the binomial distribution** If  $p$  is the probability (proportion) of interest and *N* is the sample size, then based on the binomia<br>robability (proportion)<br>e sample size, then<br>sample mean = Np<br>umple variance = Np(1 –<br>umber of binomial "su<br>pothesis of  $p = p_0$  can based on the binomial dis<br>robability (proportion) of in<br>e sample size, then<br>sample mean = Np<br>ample variance = Np(1 - p)<br>umber of binomial "succes"<br>pothesis of  $p = p_0$  can be<br> $\frac{x - Np_0}{\sqrt{1 - p_0}}$  =  $\frac{u^2}{\sqrt{1 - p_0}}$ 

*sample mean = Np*

*sample variance*  $= Np(1-p)$ 

If  $x$  is the number of binomial "successes", then the hypothesis of  $p = p_0$  can be based on

$$
u = \frac{x - Np_0}{\sqrt{Np_0(1 - p_0)}}
$$

u<sup>2</sup> has an approximate  $\chi^2$ distribution with 1 d.f.

#### An example...

- Suppose, 40 out of 250 (16%) randomly chosen snails were found to be infected with a parasite
- We want to test the hypothesis that the probability of a randomly selected mollusc being infected is the expected 0.20 (20%) For out of 250 (16%) rand<br>For your personal use of the hypothesis the distribution of a randomly selected<br>The expected of the expected of the expected of the expected of the series of the series of the series of the<br>Serie  $\frac{40}{10}$  out of 250 (16%) randoml<br>
e found to be infected with a<br>
o test the hypothesis that the<br>
y of a randomly selected mo<br>
cted is the expected 0.20 (20

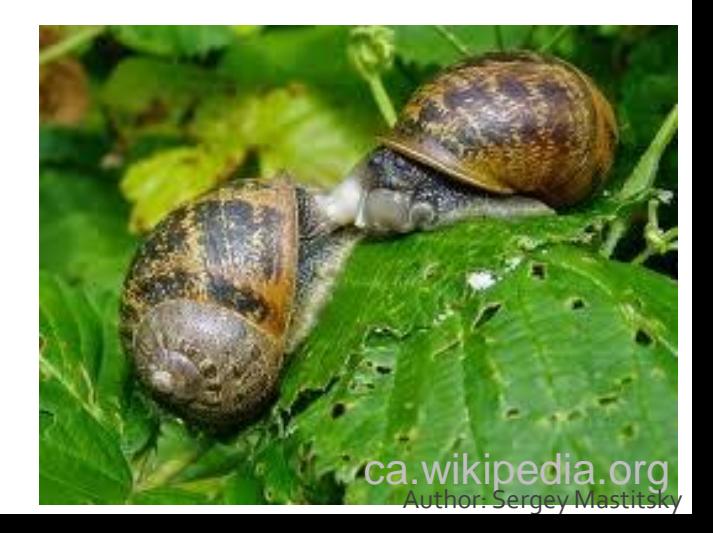

#### **Implementation of the single** proportion test in R

```
> prop.test(40, 250, 0.20)
```
est  $(40, 250, 0.20)$ <br>portions test with continuity confinity confinity of 250, null probability 0.2<br>.2563, df = 1, p-value = 0.1331<br>ypothesis: true p is not equal to<br>nfidence interval:<br>2127286<br>tes:  $\texttt{est}(40, 250, 0.2)$ <br>
portions test with continuit<br>
of 250, null probability 0.<br>
.2563, df = 1, p-value = 0.1<br>
pothesis: true p is not equ<br>
pridence interval:<br>
.2127286 р  $0.16$ 

#### **Comparison of two independent** proportions

- **Suppose, we examined two populations of** snails
- In population 1,  $24$  out of  $158$  (15.2%) snails were infected
- In population 2,  $15$  out of  $165$  (9.1%) snails were infected we examined two popul<br>ion 1, 24 out of 158 (15.:<br>ted<br>ion 2, 15 out of 165 (9.1)<br>ted<br>o proportions significar
- Are the two proportions significantly different between populations? We examined two populatio<br>
Public 1, 24 out of 158 (15.2%)<br>
Publiced<br>
Ruion 2, 15 out of 165 (9.1%)<br>
Publicantly<br>
Public significantly<br>
Public significantly<br>
Public significantly

#### **Comparing two (or more) proportions in R**

- # Data need to be presented in two vectors:
- # one with numbers of "successes"  $>$  infected  $<-$  c(24, 15)
- # and one with total numbers of observations:  $>$  examined  $<-$  c(158, 165) o be presented in two veo<br>
mbers of "successes"<br>
d <- c (24, 15)<br>
h total numbers of obser<br>
d <- c (158, 165) Public presented in two vectors<br>
Public presented in two vectors<br>
Public states of the contraction is the total numbers of observation<br>
Public Servation is the contract of the contraction<br>
Public Servation is also present

## **Comparing two proportions in R**

> prop.test(infected, examined)

correction

```
est (infected, example of proportions)<br>for equality of proportions<br>d out of examined<br>2826, df = 1, p-value = 0.13<br>pothesis: two.sided<br>fidence interval:<br>0.13829171
est (infected, examination is the sensity of proportions with<br>ed out of examined<br>2826, df = 1, p-value = 0.1308<br>pothesis: two.sided<br>ifidence interval:<br>0.13829171<br>es:<br>prop 2<br>9009090909
```
#### The chi-squared test

**Two (or more proportions) can also be** compared with the function of the chi-squared test: chisq.test() • Two (or more proportions) can also be<br>
compared with the function of the chi-squarent test: chisq. test ()<br>  $\chi^2 = \sum \frac{(O-E)^2}{E}$ <br>
• The data have to be presented as a matrix ore proportions) can also be<br>  $|\text{with the function of the chi}\n\text{sq.test}()$ <br>  $\chi^2 = \sum \frac{(O-E)^2}{E}$ <br>
have to be presented as a maing to a 2x2 contingency ta

$$
\chi^2 = \sum \frac{(O-E)^2}{E}
$$

corresponding to a 2x2 contingency table

#### **Comparing two proportions with** the function chisq. test ()

- > inf.data <- matrix(
- c(infected, examined-infected),  $nrow = 2$ , Examined-in<br>
Examined-in<br>
2,<br>
S = list (c ("Pop1"<br>
ted", "Noninfecte<br>
La
	- $dimnames = list(c("Pop1", "Pop2")$ , c("Infected" , "Noninfected")))

> inf.data Infected Noninfected Pop1 24 134 Pop2 15 150 (Ed. examined-infected, examined-infected)<br>
2,<br>
S = list(c("Pop1", "<br>
Ed", "Noninfected")<br>
Ed.<br>
Ed. Moninfected 134

#### **Comparing two proportions with** the function chisq. test ()

#### > chisq.test(inf.data)

 $\text{Test (inf.data)}$ <br>
squared test with Yates' continui<br>
826, df = 1, p-value = 0.1308 For  $\frac{1}{26}$ <br>
Explored the state of the Vates' concepts of the Vates' concepts of the state of the state of the state of the state of the state of the state of the state of the state of the state of the state of the sta inf.data data:

#### **Fisher's exact test**

- When the expected values are  $\leq 5$ , the chisquared test produces unreliable *P*-values expected values are  $\leq$ 5,<br>For your personal use of the post of the data on infection in<br>the data on infection in<br>the data on infection in expected values are  $\leq$ 5, the<br>est produces unreliable *P*-va<br>r's exact test has to be perfo<br>s<br>the data on infection in snai<br>ed  $\lt$ - c(1, 9)<br>ed  $\lt$ - c(9, 14)
- **The Fisher's exact test has to be performed in** such cases
- **Suppose, the data on infection in snails were as** follows:
- $>$  infected  $<-$  c(1, 9)
- $>$  examined  $<-$  c(9, 14)

#### **Checking the expected values from** a chi-squared test

#### > inf.data <- matrix( c(infected, examined-infected),  $nrow = 2$ ,  $dimnames = list(c("Pop1", "Pop2")$ , c("Infected" , "Noninfected"))) > chisq.test(inf.data)\$expected a <- matrix(<br>
:ed, examined-inf<br>
.,<br>
; = list(c("Pop1",<br>
:ed", "Noninfecte<br>
est(inf.data)\$ex<br>
infected a <- matrix(<br>
ced, examined-infected)<br>
?,<br>
s = list(c("Pop1", "Ited", "Noninfected")<br>
est(inf.data)\$expec<br>
infected<br>
5.086957<br>
7.913043

In chisq.test(inf.data) : Chi-squared approximation may be incorrect

#### **Implementation of the Fisher's exact** test in R

#### > fisher.test(inf.data)

Fig. 1 (inf.data)<br>
The state of the state of the state of the state of the state of the state of the state of the state of the state of the state of the state of the state of the state of the state of the squared test's P<br> For Cunf. data)<br>
t Test for Count Data<br>
a<br>
B81<br>
pothesis: true odds ratio is<br>
fidence interval:<br>
.867426585<br>
es:<br>
odds ratio<br>
with the chi-squared tes  $p_1/(1-p)$  $/(1-p_1)$ —  $1$   $(1$   $P_1$ *odds ratio*  $=$  $p_2/(1-p)$  $/(1-p_2)$  odds ratio 2' $(1 - p_2)$ 0.07882877 # Compare with the chi-squared test's P-value: > chisq.test(inf.data)\$p.value [1] 0.0376

#### **6. Classical Statistical Tests for One**and Two-Sample Cases

6.8. Extension of the chi-squared and Fisher's exact tests to *r* x *c* contingency tables ension of the chi<br>Fisher's exact te<br>.contingency ta **Public presention of the chi-so<br>Public present present and<br>Public presents and allerging the contingency table** 

## r x c contingency tables

- In many research setups, there can be  $>$ 2 classes on both sides of a contingency table
- **Suppose, we examined 3 populations of snails**
- **In each population, we recorded the shell color** ("light", "darker", "dark") In many research setups, there can be >2<br>classes on both sides of a contingency table<br>Suppose, we examined 3 populations of snails<br>In each population, we recorded the shell color<br>("light", "darker", "dark")<br>Do the proporti search setups, there can be<br>both sides of a contingency<br>we examined 3 populations<br>pulation, we recorded the sk<br>arker", "dark")<br>portions of snails with vario<br>differ among the three pop
- Do the proportions of snails with various shell

### A 3 x 3 contingency table

- $>$  light  $<-$  c(12, 40, 45)
- > darker <- c(87, 34, 75)
- $>$  dark  $<-$  c(3, 8, 2)
- > color.data <- matrix( c(light, darker, dark), nrow = 3,  $dimnames = 1ist(c)$ "Pop1", "Pop2", "Pop3"),  $(5 - c(12, 40, 45))$ <br>  $<- c(87, 34, 75)$ <br>  $-c(3, 8, 2)$ <br>
data  $<-$  matrix(<br>
, darker, dark),<br>  $s = 1$ ist(c(<br>  $C$ <br>  $C$ <- c(12, 40, 45)<br>
<- c(87, 34, 75)<br>
- c(3, 8, 2)<br>
data <- matrix(<br>
, darker, dark), nr<br>
s = list(c(<br>
Pop2", "Pop3"),<br>
", "Darker", "Dark"))
	- c("Light", "Darker", "Dark")))

### A 3 x 3 contingency table

> color.data Light Darker Dark Pop1 12 87 3 Pop2 40 34 8 Pop3 45 75 2 data<br>
19ht Darker Darl<br>
2. 87<br>
34<br>
34<br>
3. 75<br>
2 data<br>
ight Darker Dark<br>
2 87 ion 3<br>
34 ion 3<br>
5 75 2<br>
2 2

### Chi-squared test for a 3 x 3 table

```
> chisq.test(color.data)
```

```
data: color.data
```

```
test (color.data))^{\n\text{a}}<br>
ared test<br>
17, df = 4, p-value = 8.411e-09<br>
or.data) : Chi-squared approximation m
                                                     test (color.data)<br>
ared test<br>
7, df = 4, p-value = 8.411e-09<br>
r.data) : Chi-squared approximat
Warning message:
```
#### Finding where the differences lie (i.e. influential cells)

- > E <- chisq.test( color.data)\$expected Some Contrast<br>
Some Contrast<br>
For Contrast<br>
Some Contrast<br>
Some<br>
Some Contrast<br>
Some<br>
Some Contrast<br>
Contrast<br>
Point<br>
Point<br>
Point<br>
Point<br>
Point<br>
Point<br>
Point<br>
Point<br>
Point<br>
Point<br>
Contrast<br>
Point<br>
Contrast<br>
Point<br>
Contras
- > O <- chisq.test( color.data)\$observed

 $>$  (O – E)<sup>^2</sup>/E

Nisq.test(<br>
Public presentation is the series of the series of the series of the series of the series of the series of the series of the series of the series of the series of the series of the series of the series of the s  $Pop2'$ 

#### Fisher's exact test for a 3 x 3 table

#### > fisher.test(color.data)

Public present (Color.data)<br>Public present for count Dat<br>
Public present for Count Dat<br>
Public present<br>
Public presents: two.sided<br>
Public presents: two.sided For the state of the state<br>of the state of the count<br>of the state of the count<br>of the state of the state of the state of the state<br>of the state of the state of the state of the state of the state<br>of the state of the state data: